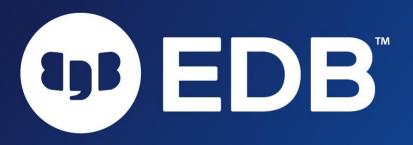

### What are ACID properties in RDBMS?

Doug Ortiz May 2023

© EnterpriseDB Corporation 2023 - All Rights Reserved

What are ACID properties in <u>RDBMS?</u>

Corporation 202

(III) ED

#### Welcome

DB

#### Housekeeping Items

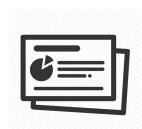

# Slides and recording will be available within 24 hours

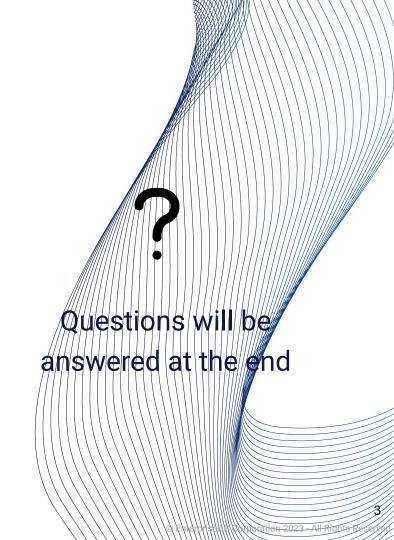

### Doug Ortiz Senior Postgres DevOps Engineer

#### Technologies

- Cloud
- Big Data, Data Analytics, Databases
- DevOps and Platform Engineering

Original Co-Author of Open Source Projects:

- edb-deployment (aka postgres-deployment)
- edb-ansible

#### Experience in:

- Multi-Cloud
- Software Architecture and Development
- DevOps
- Microservices, Containerization, and K8s
- Automation
- Database Technologies

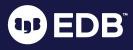

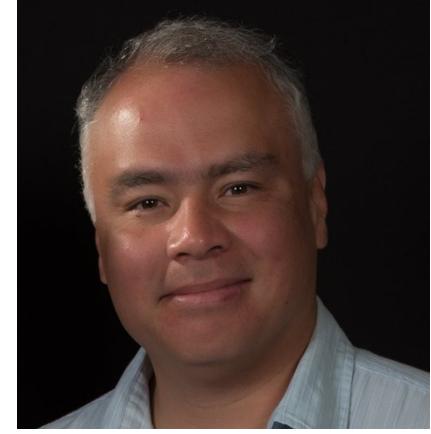

https://www.linkedin.com/in/doug-ortiz-illustris/ https://www.youtube.com/@techbits-dougortiz

https://dougortiz.blogspot.com/

https://github.com/DougOr/

in

© EnterpriseDB Corporation 2023 - All Rights Reserved

### Agenda

- 1. Introduction
- 2. ACID Properties
  - a. Atomicity
  - b. Consistency
  - c. Isolation
  - d. Durability
- 3. Demo
- 4. Takeaways
- 5. Maximizing ACID properties in Postgres
- 6. Q&A

EDB

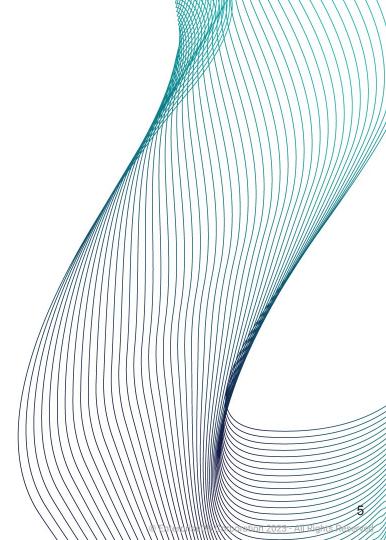

## Let's review...

#### What ACID properties are

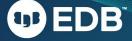

## What does ACID stand for?

1 - Atomicity

### 3 - Isolation

### 2 - Consistency

### 4 - Durability

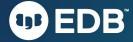

## Definition

Guarantees that a transaction is treated as a single, indivisible unit of work.

Atomicity guarantees that transactions are all-or-nothing operations.

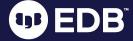

#### **Characteristics**

- 1. Indivisible
- 2. Consistent
- 3. Isolated

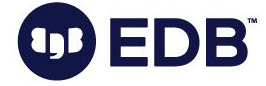

D₿

#### **Role of Transaction Logs**

#### Transaction logs a.k.a.

- Redo Log
- Write Ahead Log (WAL)

#### Role

- 1. Durability and recovery
- 2. Undo and rollback
- 3. Redo and commit

#### **Real-world examples**

- 1. Fund transfers
- 2. E-commerce

transactions

3. Reservation systems

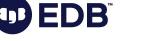

### Consistency

## Definition

Ensures that a database remains in a valid state before and after a transaction.

Consistency guarantees that the data is accurate, valid, and consistently available across the entire database by enforcing data integrity rules and constraints to prevent inconsistencies and anomalies.

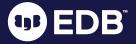

### Consistency

B

#### How it is accomplished

- 1. Constraints for data integrity
- 2. Triggers for consistency enforcement
- Foreign keys and referential integrity for maintaining data integrity

### Consistency

#### Implementation

### **Methods**

1. Primary

2. Foreign

keys

keys

3. Constraints

4. Triggers

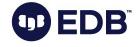

## Definition

Ensures that concurrent transactions do not interfere with each other.

Provides a level of separation between each transaction, allowing them to execute as if they were the only transaction running.

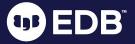

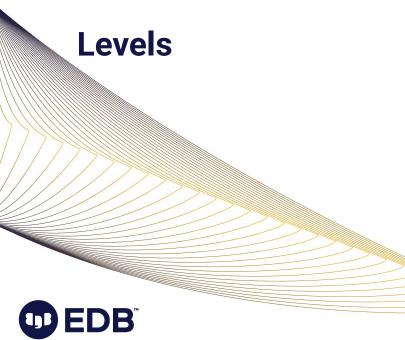

- 1. Read committed
- 2. Repeatable read
- 3. Serializable
- 4. Read uncommitted Not supported in Postgres

Impact

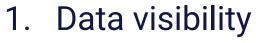

- 2. Data modification conflicts
- 3. Performance

trade-offs

### Techniques

- Locks
- Optimistic
  - Concurrency Control -OCC
- Multiversion
  - Concurrency Control -MVCC
- Snapshot isolation

### Trade offs

- Higher isolation levels
  - Provide stronger consistency guarantees
  - May lead to more blocking and decreased concurrency
- Lower isolation levels
  - Provider higher concurrency
  - May result in phenomena such as:
    - Dirty reads
    - Non-repeatable reads

## Definition

Guarantees that once a transaction is committed, changes are permanent and will survive system failures.

This is ensured by utilizing Transaction Logs or Write-Ahead Logs (WAL) to record changes made during a transaction.

#### Encompasses

### 1. Write durability

#### 2. Crash recovery

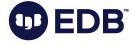

#### Mechanisms

- 1. Transaction logs
- 2. Key aspects
  - a. Log records
  - b. Write-ahead
    - Logging (WAL)

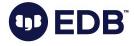

**B**<sup>™</sup>

### **Maintaining durability**

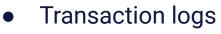

- Record all changes made to the database
  - Committed
  - Un-committed
- Checkpoints
  - Points in the transaction log that ensure that all the data pages have been written to disk
  - Provide a consistent state for recovery

### Strategies

**)B** 

- Full backups
- Incremental backups
- Point-in-time recovery (PITR)
- Recovery Point Object (RPO)
- Replication
- High availability
- Implement and test Disaster recovery procedures

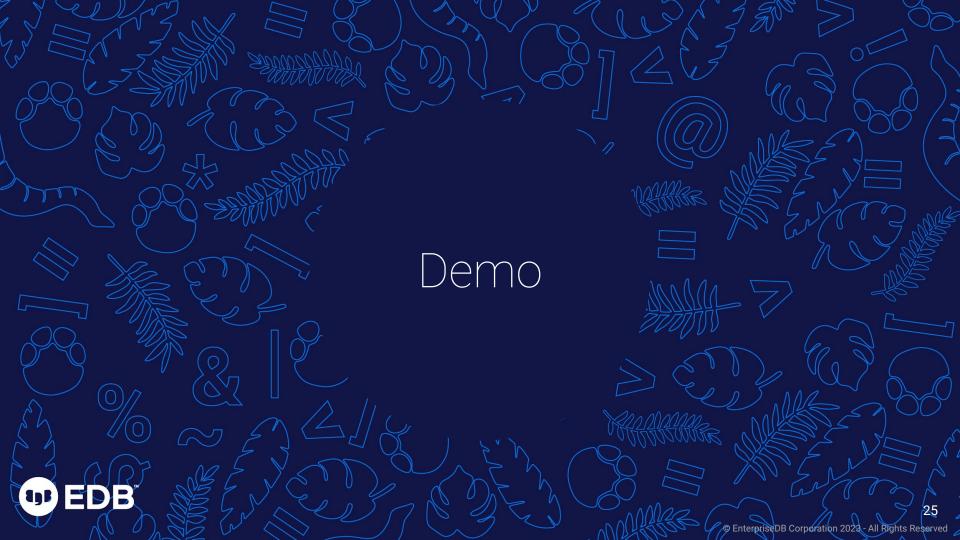

## Takeaways

26

© EnterpriseDB Corporation 2023 - All Rights Reserved

## Maximizing ACID in Postgres

- Use transactions
- Define constraints
- Optimize database design
- Choose the right isolation level
- Handle concurrent access
- Implement error handling and rollback mechanisms
- Regularly
  - Backup and perform PITR
  - Monitor and tune performance
- Stay updated with Postgres releases
- Disaster
  - Planning and documenting
  - Recovery drills

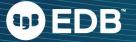

## References

• Wikipedia - ACID Definition

https://en.wikipedia.org/wiki/ ACID

• IBM - ACID properties

https://www.ibm.com/docs/ en/cics-ts/5.4?topic=process ing-acid-properties-transactio ns

 Geeks for Geeks - ACID properties in DBMS

> https://www.geeksforgeeks. org/acid-properties-in-dbms/

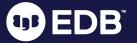

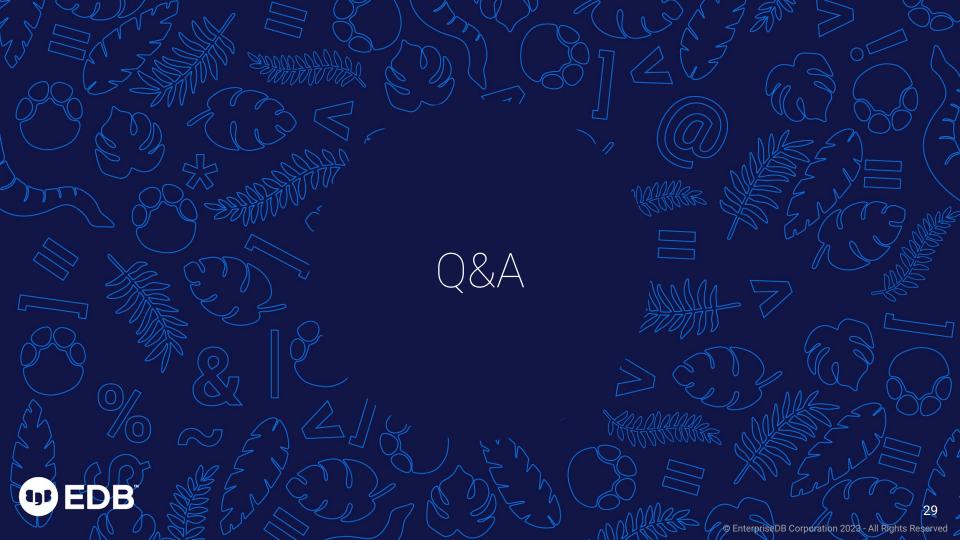

### THANK YOU

30

All Rights Reserved

Enterprised B Corporation 2023

**UD EDB**